# **DISEÑO Y FABRICACIÓN DE UN ENGRANAJE DE DIENTE RECTO EN ALEACIÓN DE Ti-6AL-4V MEDIANTE ELECTROEROSIÓN POR HILO (WIRE EDM).**

Huertas, J. <sup>(P)</sup>; López, C.; Cisneros, J.; Ros, E.; Faci, E.

## **Abstract**

A wire electrical discharge machine application will be presented (Wire EDM) to obtain a spur tooth gear with Ti-6Al-4V alloy (grade 5). The geometrical description to obtain the gear will be presented and the electro-erosion parameters tested in these alloys will be applied with an ONA PRIMA E-250 machine by aspersion dielectric supply and an ONA PRIMA S-250 by immersion.

*Keywords: Gear, WEDM, MatLab.* 

## **Resumen**

Se va a presentar una aplicación de la electroerosión por hilo (Wire EDM) para obtener un engranaje de diente recto en aleación de Ti-6Al-4V (grado 5). En la exposición nos detendremos principalmente en la explicación geométrica para conseguir el engranaje y, posteriormente, se aplicarán los parámetros de electroerosión ensayados en estas aleaciones en una máquina ONA PRIMA E-250, con suministro de dieléctrico por aspersión, y en otra ONA PRIMA S-250 por inmersión.

*Palabras clave: Engranaje, electroerosión de hilo, MatLab.* 

# **1. Generación del perfil de evolvente.**

Como sabemos, el perfil del diente del engranaje desde la circunferencia base hasta la circunferencia exterior es de evolvente [1], (para ampliar sobre el particular consultar [13]).

La evolvente es la curva descrita por el punto extremo de una semirecta que rueda sobre una circunferencia, figura 1.

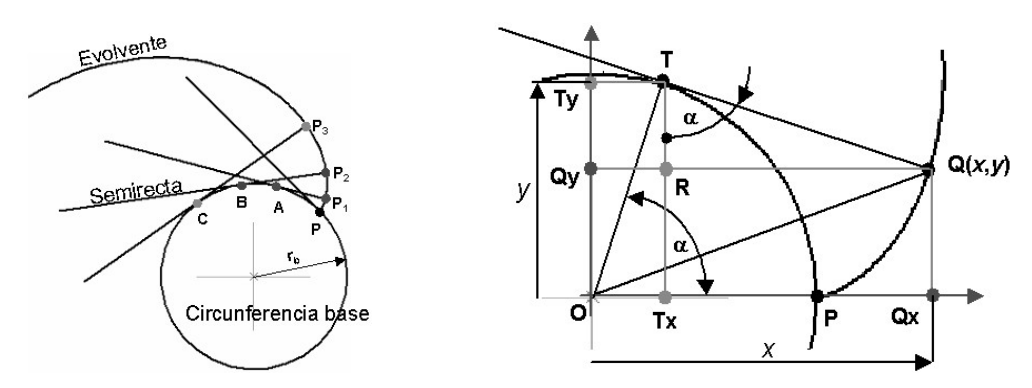

Figura 1. Trazado de la evolvente del círculo. Figura 2. Deducción de la ecuación de la evolvente.

La condición de esta curva es que la longitud de los arcos *PA*, *PB*, *PC* es respectivamente igual a la longitud de los segmentos *P1A*, *P2B*, *P3B* y así sucesivamente.

De la observación de la figura 2, podemos deducir la ecuación paramétrica de esta curva, que para ello vamos a suponer que parte de la intersección de eje OX con la circunferencia base (punto P).

Las coordenadas (*x*, *y*) del punto *Q* de la evolvente son:

 $y = \overline{OQy} = \overline{OTy} - \overline{TyQy} = \overline{OT} \cdot \text{sen } \alpha - \overline{TQ} \cdot \text{cos } \alpha$  $x = \overline{OQx} = \overline{OTx} + \overline{TxQx} = \overline{OT} \cdot \cos \alpha + \overline{TQ} \cdot \operatorname{sen} \alpha$ 

El segmento *OT* es el radio de la circunferencia base y el segmento *TQ*, según la definición de la evolvente, debe tener la misma longitud que el arco *TP*, por lo tanto, la ecuación paramétrica queda así

$$
x = r_b \cdot \cos \alpha + \alpha \cdot r_b \cdot \sin \alpha
$$
  
\n
$$
y = r_b \cdot \sin \alpha - \alpha \cdot r_b \cdot \cos \alpha
$$
  
\n**x** =  $r_b (\cos \alpha + \alpha \sin \alpha)\mathbf{i} + r_b (\sin \alpha - \alpha \cos \alpha)\mathbf{j}$  (1)

Proporcionando un rango de valores al parámetro  $\alpha$  (en radianes) podemos obtener los correspondientes **x**(*x*, *y*) [2].

Otros autores [3] para definir las diversas magnitudes del dentado, como el espesor del diente, utilizan la función de evolvente  $ev\alpha = tan \alpha - \alpha$ 

Ahora bien, en el diseño de la geometría del engranaje hay que tener en cuenta la existencia de la interferencia que se produce cuando el diámetro teórico de la circunferencia interior, figura 3, es menor que la circunferencia base, sin tener en cuenta el juego.

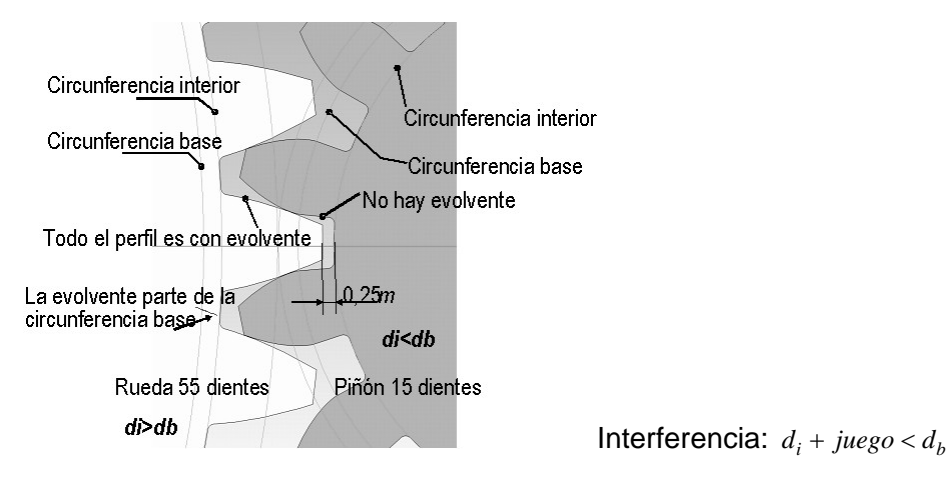

Figura 3. Ausencia de evolvente con pocos dientes.

Se puede determinar el número crítico de dientes a partir del cual se produce la ausencia de evolvente en parte del perfil del diente con la sencilla relación:

$$
r_i + 0.25m < r_b
$$
 ó bien,  $d_i + 0.5m < d_b$   $z \cdot m - 2.5 \cdot m + 0.5 \cdot m < z \cdot m \cdot \cos 20^\circ$   
 $z < \frac{2.5 - 0.5}{1 - \cos 20^\circ} \Rightarrow z < 33.1$ 

Por debajo de 33 dientes el diámetro de la circunferencia interior es menor que el diámetro de la circunferencia base y es preciso realizar una corrección del dentado aumentando el diámetro medio (lo que aumenta la distancia entre ejes); no obstante, a efectos prácticos, se suele considerar un número de dientes menor (la norma UNE [1] establece en 30). Siendo el factor de corrección radial por el que hay que multiplicar el módulo el dado por la expresión.

$$
x=0.03 \cdot (30-z) \tag{2}
$$

Pero no pudiendo ser superior a 0.5. En este desarrollo se toma como factor de corrección 0.5, que es el utilizado en las norma DIN.

Con esta corrección, el valor de los diámetros constructivos del piñón de menos de 30 dientes son:

Diámetro primitivo:  $d = m \cdot z + 2 \cdot x \cdot m$ Diámetro interior:  $di = m \cdot z - 2.5 \cdot m + 2 \cdot x \cdot m$ Diámetro exterior:  $de = m \cdot z + m + 2 \cdot x \cdot m$ Diámetro base:  $d = m \cdot z \cdot \cos \beta$ 

## **2. Cálculo del intervalo del parámetro** α**.**

Se aplica el teorema de Pitágoras al triángulo de la figura 4, teniendo en cuenta que la evolvente debe llegar a la circunferencia exterior y que el segmento tangente a la circunferencia base tiene la misma longitud que el arco.

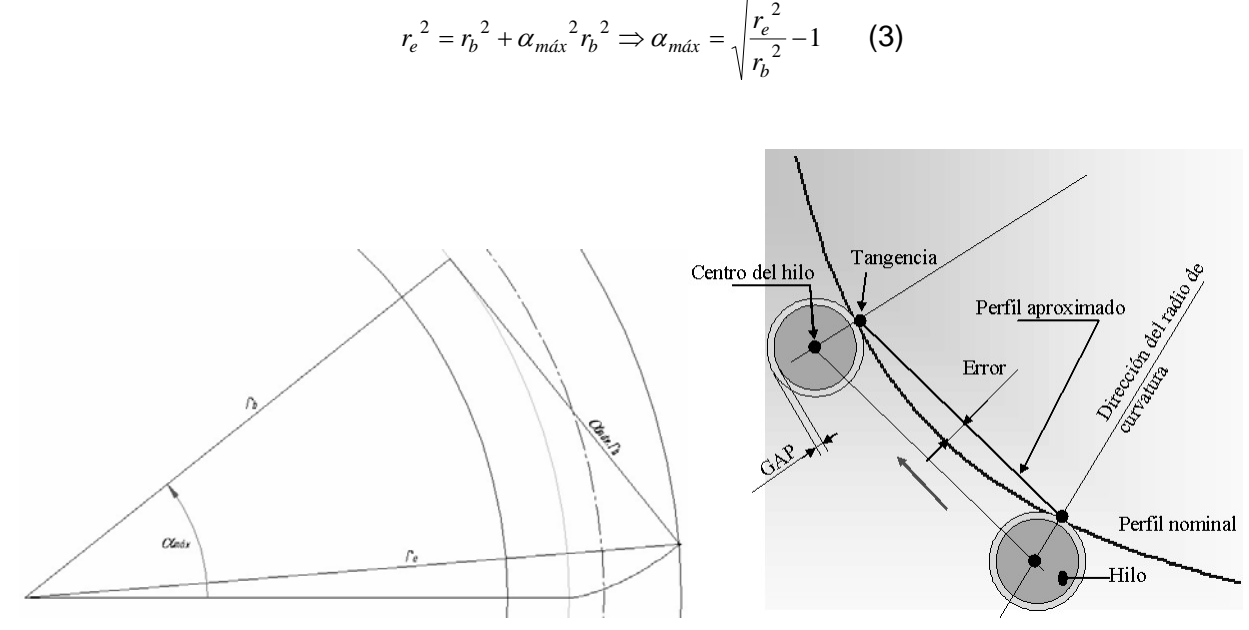

Figura 4. Variación del parámetro. Figura 5. Perfil nominal y aproximado.

Por lo tanto  $0 \le \alpha \le \sqrt{\frac{r_e}{r_e^2}-1}$ 2  $\leq \alpha \leq \sqrt{\frac{e}{2}}$ *b e r*  $\alpha \leq \sqrt{\frac{r_e^2}{2}} - 1$ , expresado en radianes.

En el caso de que  $r_i > r_b$ , o sea cuando el engranaje tiene un número de dientes que se obtiene según  $d_i > d_b$  ⇒  $m \cdot z - 2.5 \cdot m > m \cdot z \cdot \cos 20^\circ$  ⇒  $z > 41.45$ . La evolvente se detiene en la circunferencia interior, y entonces  $\alpha \leq \sqrt{\frac{r_i}{r^2}-1}$ 2  $\leq \sqrt{\frac{r_i}{2}}$ *b i r r*  $\alpha \leq \sqrt{\frac{1}{2}-1}$ , para un valor de dientes igual o inferior a 42

dientes (en la práctica se toma 30 dientes)

# **3. Fundamentos para el cálculo de la trayectoria del hilo.**

Para llevar el hilo a lo largo del perfil del hueco del diente, es necesario un método que permita elegir adecuadamente el número de puntos para interpolar el perfil, para no emplear una precisión innecesaria en unas zonas y escasa en otras [4]. El principio de justificación se analiza en la figura 5.

En efecto, no se trata de obtener simplemente un perfil aproximado. El objetivo es conseguir una poligonal que se ajuste al perfil dentro de un error controlado. Los órganos móviles de las máquinas de electroerosión de hilo tienen poca inercia debido a su baja velocidad y a su poca masa, lo que hace que las trayectorias programadas sean muy precisas.

Existen varias alternativas de aproximación: por exceso y por defecto; exterior o tangente, e interior o secante; pero nos quedaremos con la segunda, por la mayor sencillez inicial.

Para nuestro propósito, no precisamos conocer el radio de curvatura. En efecto, a la vista de la figura 6, vamos a hacer "cabalgar" un segmento *AB* que ajustará su punto final en función de la distancia *d* a la curva en la que se fijan sus extremos [5]. Para realizar esto, la función representada debe cumplir algunas condiciones, cuyo comentario sale fuera de esta presentación.

Así, los programas de CAM no tienen necesariamente que poder evaluar la segunda derivada de la función, siempre que ésta cumpla unas condiciones de "suavidad" que eviten saltos bruscos en la curvatura o cambio en la concavidad de la función. En estos últimos casos, puede ser precisa la derivada segunda o bien estudiar con más detenimiento las soluciones a la distancia *d*, pues no sería única.

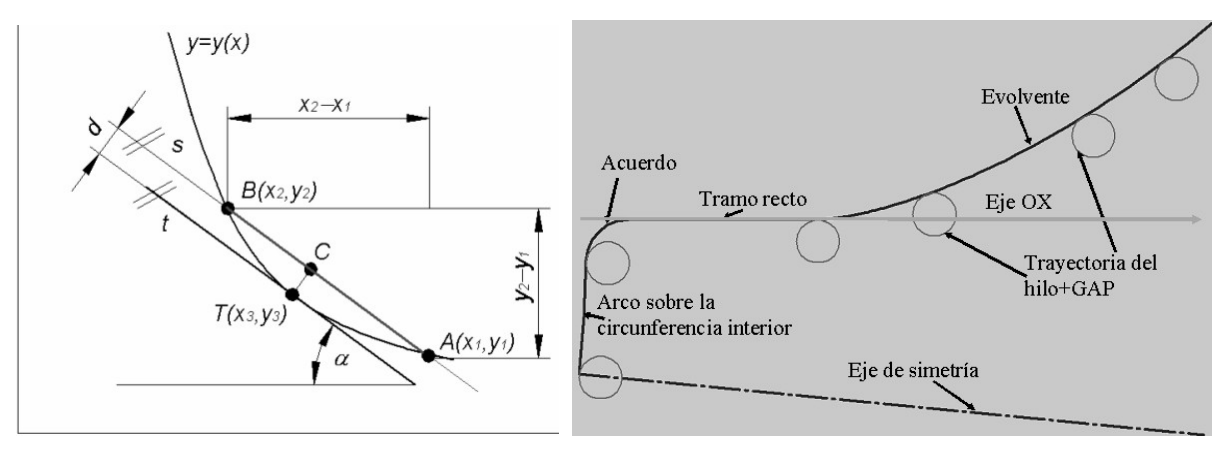

sobre la función *y*=*y*(*x*). base y fondo.

Figura 6. El segmento *AB* "cabalga" Figura 7. Acuerdo recto entre circunferencia

Para el cálculo del segmento de aproximación *AB* se utiliza la figura 7, donde se muestra la mitad del hueco del diente (para menos de 30 dientes). Se ha partido de un sistema de coordenadas situado en el eje del engranaje y con el eje OX coincidiendo con el tramo recto que va de la circunferencia base a la interior al igual que en la, figura 7.

Ahora queda procesar lo comentado, para lo cual nos vamos a auxiliar de Matlab. Pero, anteriormente debemos estudiar un poco más las figuras 6 y 8.

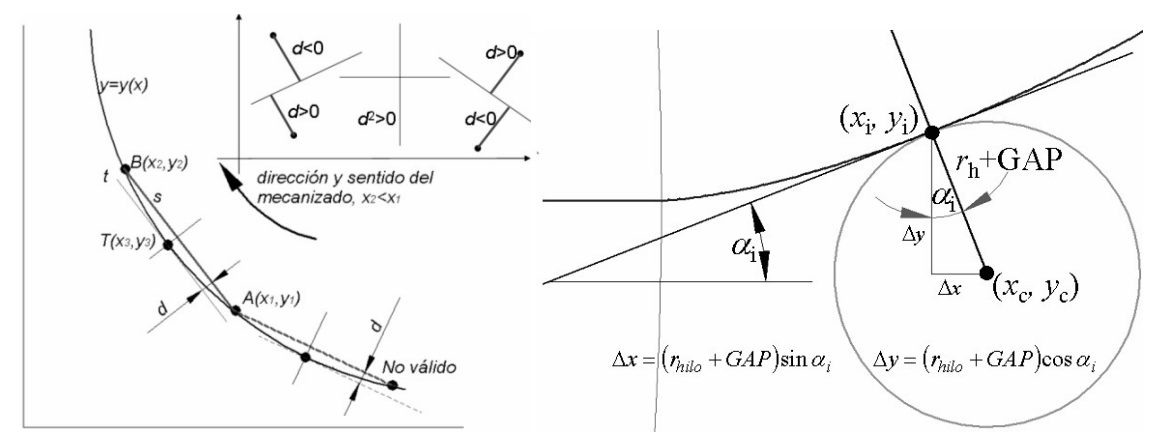

Figura 8. Elección del punto de interpolación Figura 9. Corrección de la trayectoria del centro del hilo.

En el entorno de un punto  $A(x_1, y_1)$  debemos encontrar otro punto  $B(x_2, y_2)$ , también perteneciente a la función, que cumpla la condición de que la secante *AB* mantenga una distancia máxima *d* a la curva. Esta distancia se obtiene al sustituir las coordenadas *T*(*x*3, *y*3) en la ecuación normal de la recta:

$$
d = \frac{a \cdot x_3 + b \cdot y_3 + c}{\sqrt{a^2 + b^2}}
$$

En principio, si la función conserva siempre el mismo sentido de crecimiento y de concavidad, solamente tenemos dos alternativas (figura 8). Pero únicamente es válida la que se encuentra en el sentido del mecanizado,  $x_2 < x_1$  o  $x_2 > x_1$  según que estemos mecanizando por abajo o por arriba del perfil.

También hay que tener en cuenta el signo de la distancia *d*, pues nos indica en el semiplano dónde se encuentra el punto tomado como referencia para el cálculo de dicha distancia. En nuestro caso, se ha evaluado el cuadrado de la distancia para prescindir del signo:

$$
d^{2} = \frac{(a \cdot x_{3} + b \cdot y_{3} + c)^{2}}{(a^{2} + b^{2})}
$$
 (5)

El punto anterior, *T*, es el de tangencia con la gráfica de la función, de la recta paralela al segmento secante *AB*. Por lo tanto, la derivada primera en *T* es igual a la tangente del ángulo  $\alpha$ :

$$
y'_{x=x_3} = \frac{y_2 - y_1}{x_2 - x_1}
$$
 (6)

Se tiene, de esta forma, las dos condiciones que permitirán resolver las incógnitas (x<sub>2</sub>, y<sub>2</sub>).

No hace falta analizar el signo de la tangente, pues se conoce la forma de la trayectoria a seguir.

Para resolver este sistema de dos ecuaciones por métodos numéricos MATLAB [6] dispone de la instrucción:

#### **Maple(fsolve({ecu1,ecu2},{var1,var2},{var1=v1inicial..v1final,var2=v2inicial..v2final}))**

#### **3.1. Realización de los cálculos matemáticos.**

La ecuación de la recta se deduce por la condición de pasar por el punto inicial *A* y tener la pendiente anteriormente calculada:

*y* − *y*<sub>1</sub> = *y'*  $_{x=x_2}(x-x_1)$ , que, arreglada convenientemente, nos proporciona los coeficientes de la ecuación de la recta:

$$
y'_{x=x_3} \cdot x - y - y'_{x=x_3} \cdot x_1 + y_1 = 0 \Longrightarrow \begin{cases} a = y'_{x=x_3} \\ b = -1 \\ c = -y'_{x=x_3} \cdot x_1 + y_1 \end{cases}
$$
 (7)

El algoritmo para resolver el sistema de ecuaciones planteado es relativamente sencillo. Se parte del valor inicial  $\alpha_i=0$  del parámetro de las ecuaciones (1), encontrándose la solución  $\alpha_2$ para el parámetro que define el punto  $B(x_2, y_2)$  al resolver el sistema formado por (5) y (6). El parámetro obtenido vuelve a entrar como valor inicial. Así se prosigue hasta mientras la solución obtenida se inferior al valor  $\alpha_{\text{max}}$ .

Por último, también hay que corregir las coordenadas de los puntos obtenidos para dar la posición del centro del círculo del hilo y GAP [7], figura 9.

En el listado siguiente, realizado en MATLAB, aparece la introducción de datos.

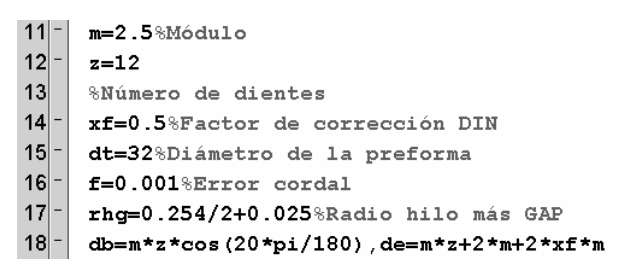

Con lo mostrado hasta ahora se obtienen los puntos de la figura 10.

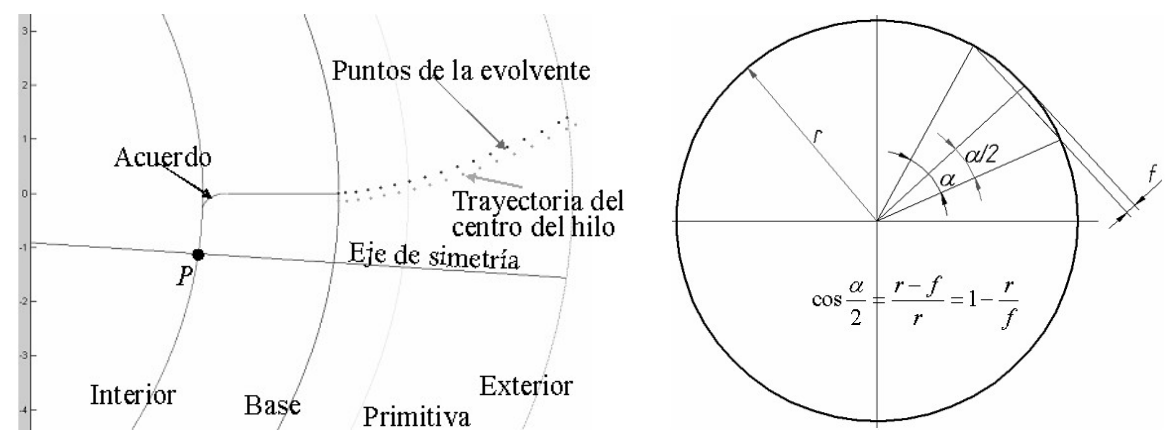

Figura 10. Puntos de la evolvente y corregidos. Figura 11. Circunferencia sustituida por una poligonal

Seguidamente, a la vista de la figura 10, queda realizar una interpolación lineal hasta el acuerdo, realizar dicho acuerdo y recorrer la circunferencia interior hasta el punto de intersección con el eje de simetría. Posteriormente, de los puntos calculados se obtiene su imagen simétrica respecto el eje de simetría.

Los arcos del acuerdo y sobre la circunferencia primitiva también se van a realizar con interpolaciones lineales, pero en este caso es más sencilla su consecución, figura 11

El ángulo de la poligonal que interpola la circunferencia con un error cordal *f* es:

$$
\alpha = 2 \cdot \arccos\left(1 - \frac{r}{f}\right) \qquad (7)
$$

El intervalo de variación de este ángulo para el arco de acuerdo se puede obtener al observar la figura 12. De la misma se deduce:

$$
\beta = \arcsin \frac{r_a}{r_i + r_a} \quad \text{Siendo así el intervalo de variación:} \quad \frac{\pi}{2} \le \alpha \le \pi - \beta \tag{8}
$$

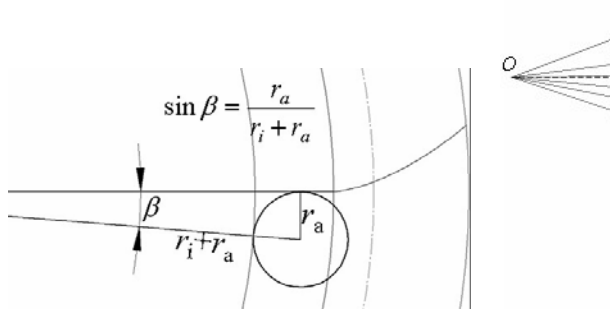

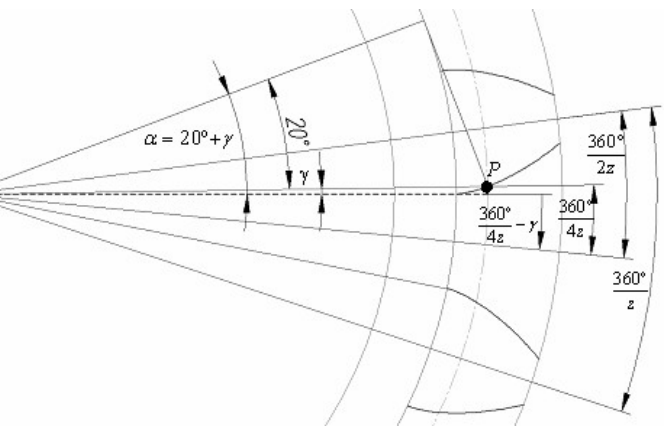

Figura 12. Arco de acuerdo Figura 13. Arco de la circunferencia interior.

La posición del centro del arco de acuerdo es:

$$
x_c = r_i + r_a \qquad \qquad y_c = -r_a \tag{9}
$$

En el caso del arco sobre la circunferencia interior hay que observar la figura 13 y tener en cuenta el concepto de ángulo de presión y aplicar las ecuaciones paramétricas de la evolvente al punto *P*, donde la suma del cuadrado de dichas coordenadas es el cuadrado del radio primitivo.

$$
x^{2} = r_{b}^{2} \left( \cos^{2} \alpha + \alpha^{2} \sin^{2} \alpha + 2\alpha \cos \alpha \sin \alpha \right)
$$
  
\n
$$
y^{2} = r_{b}^{2} \left( \sin^{2} \alpha + \alpha^{2} \cos^{2} \alpha - 2\alpha \sin \alpha \cos \alpha \right)
$$
  
\n
$$
x^{2} + y^{2} = r_{p}^{2} = r_{b}^{2} \left( 1 + \alpha^{2} \right) = r_{p}^{2} \cos 20^{\circ} \left( 1 + \alpha^{2} \right)
$$
  
\n
$$
\alpha^{2} = \frac{1}{\cos^{2} 20^{\circ}} - 1 = \tan^{2} 20^{\circ} \Rightarrow \alpha = \tan 20^{\circ}
$$

Así el ángulo γ vale:  $\gamma = \alpha - 20^{\circ} = \tan 20^{\circ} - 20 \frac{\pi}{180}$  *rad* 

Con lo cual la posición del eje de simetría respecto de eje OX elegido es:

$$
g = \frac{2\pi}{4z} - \tan 20^{\circ} + \frac{20\pi}{180}
$$

Estos cálculos, al igual que ocurría con la condición del número de dientes, deben ser deducidos nuevamente si se realiza la corrección. En este caso, nos encontramos con el siguiente esquema:

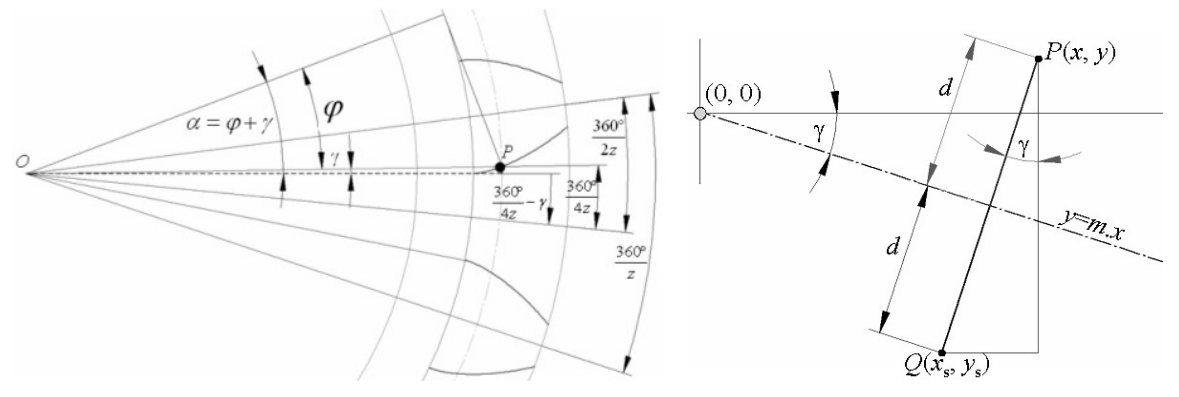

Figura 14. Arco de la circunferencia interior corregido Figura 15. Transformación simétrica

Similar a la de antes, pero ahora  $\varphi$  no vale veinte grados, sino que hay que calcularla ya que solo el radio base es el mismo.

$$
\cos \varphi = \frac{r_b}{r_p} = \frac{m \cdot z \cdot \cos 20}{(m \cdot z + 2 \cdot x \cdot m)} \qquad \varphi = \cos^{-1} \left[ \frac{m \cdot z \cdot \cos 20}{(m \cdot z + 2 \cdot x \cdot m)} \right]
$$

Para calcular el valor del parámetro  $\alpha$ , empleamos la ecuación de antes, teniendo en cuenta que ahora el radio base es el mismo, pero el radio primitivo ha variado:

$$
r_p^2 = r_b^2 (1 + \alpha^2) \Rightarrow (m \cdot z + 2 \cdot x \cdot m)^2 = (m \cdot z \cdot \cos 20^\circ)^2 \cdot (1 + \alpha^2)
$$
  

$$
1 + \alpha^2 = \frac{(m \cdot z + 2 \cdot x \cdot m)^2}{(m \cdot z \cdot \cos 20^\circ)^2} \Rightarrow \alpha = \sqrt{\frac{(m \cdot z + 2 \cdot x \cdot m)^2}{(m \cdot z \cdot \cos 20^\circ)^2} - 1}
$$
 Así:  $\alpha = \varphi + \gamma \Rightarrow \gamma = \alpha - \varphi$ 

Con esto, la posición del eje de simetría respecto de eje OX elegido es ahora:

$$
\theta = \frac{2\pi}{4z} - \gamma \tag{10}
$$

Con ello, es posible finalizar el arco sobre la circunferencia interior, cuyo centro se encuentra en el punto (0,0) y el intervalo del ángulo es:  $-\beta \le \alpha \le -\theta$ 

Ya tenemos todos los puntos hasta llegar a la recta de simetría. Ahora, solamente queda calcular los puntos simétricos a los anteriores según dicha recta en orden contrario para seguir correctamente el sentido de mecanizado. La figura 15 ilustra la transformación simétrica.

Las coordenadas del punto *Q* simétrico del *P* son

$$
x'=x-2d\sin\gamma \qquad y'=y-2d\cos\gamma \qquad (12)
$$

Donde el ángulo γ está dado por (10) y la distancia d se obtiene de sustituir en la ecuación normal de la recta de simetría las coordenadas de *P*.

El eje de simetría pasa por el origen y conocemos su pendiente, por lo que la ecuación queda:

$$
\tan(-\gamma) - y = 0 \Longrightarrow \begin{cases} a = -\tan\gamma \\ b = -1 \end{cases} \quad d = \frac{-x\tan\gamma - y}{\sqrt{\tan^2\gamma + 1}} \tag{13}
$$

Con MATLAB se pueden dibujar los puntos de la evolvente y de la trayectoria seguida por el centro del hilo que correspondiente al hueco del diente que ha servido de referencia. La figura 16 muestra el resultado.

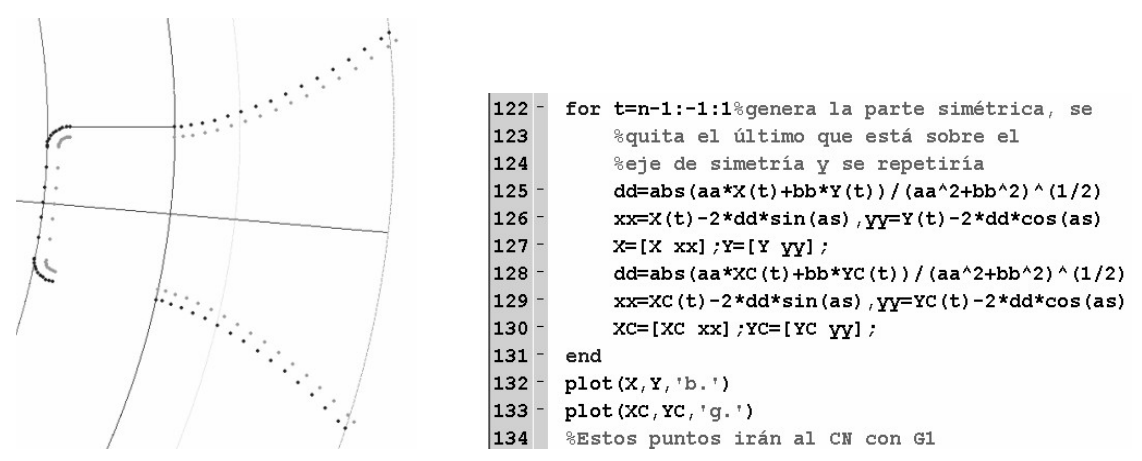

Figura 16. Hueco completo y corregido.

Con los cálculos hasta ahora realizados se elimina el hueco del diente, lo que es útil si la preforma es justamente un cilindro cuyo diámetro sea el exterior. Pero si se parte de un bloque, también hay que cortar el arco sobre la circunferencia exterior, lo que ilustra la figura 17. Según dicha figura, hay que recorrer un arco sobre la circunferencia exterior en el intervalo desde  $\varepsilon_i$  hasta  $\varepsilon_f$  y en ese sentido. Los extremos del intervalo se deducen de dicha figura 17:

$$
\tan \theta = \frac{\alpha_{\text{max}} r_b}{r_b} \quad \theta = \arctan \alpha_{\text{max}} \quad \phi = \alpha_{\text{max}} - \theta \quad \varepsilon_i = -(2\gamma + \theta) \quad \varepsilon_f = -\left(\frac{2\pi}{z} - \theta\right) \quad (14)
$$

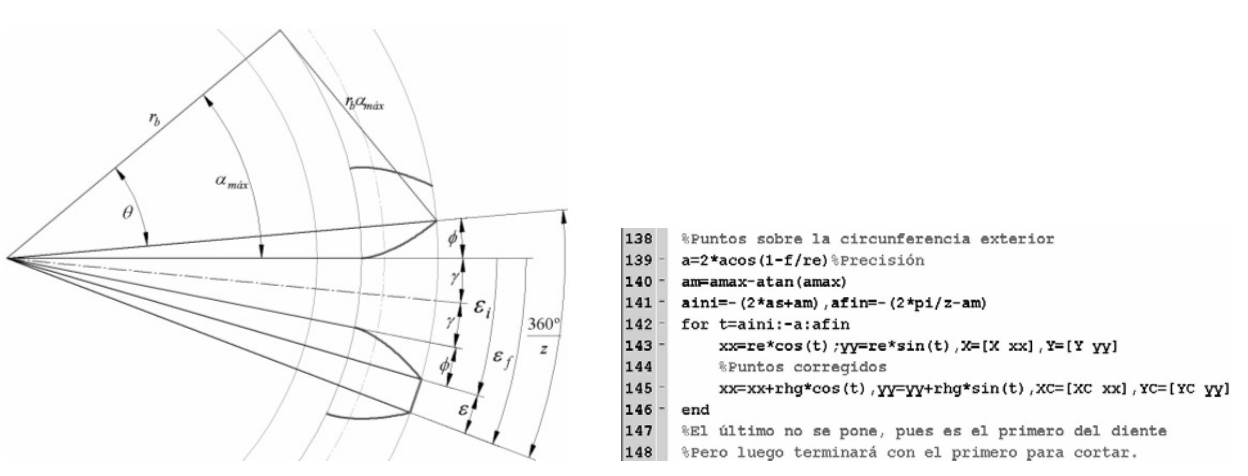

Figura 17. Arco sobre la circunferencia exterior.

Pues bien, la zona del programa que va desde la línea 138 a 146 realiza el cálculo de las coordenadas de los puntos sobre la circunferencia exterior.

#### **4. Ejecución práctica.**

El realizar el engranaje por W-EDM puede aportar la ventaja de evitar un rectificado posterior, pues se obtienen niveles de rugosidad muy bajos [7]. Asimismo, los parámetros empleados (potencia, tiempo de pausa, etc.) han sido inspirados en las tablas de ONA electroerosión [8], pero posteriormente hemos realizado diversos experimentos diseñados con la metodología Taguchi [9] para obtener los valores aplicables al titanio.

Para comparar resultados en cuanto a la velocidad de ejecución se han preparado dos variantes.

Una con el utillaje mostrado en la figura 18. Esta variante se ha realizado con una nueva orientación de los dientes, con la cual, al final de la erosión, quedarán en la situación mostrada.

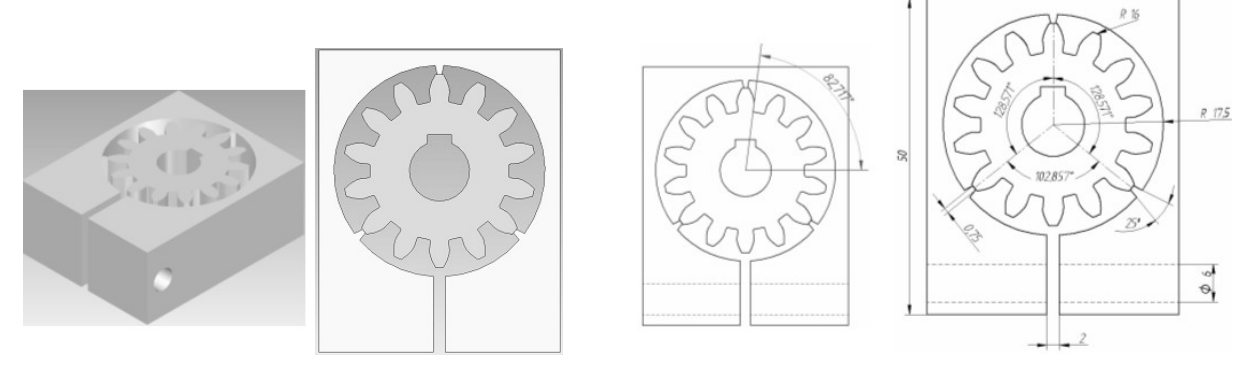

Figura 18. Utillaje (Ø preforma= Ø exterior Figura 19. Posicionamiento del utillaje.

Este utillaje exige que el diámetro de la preforma utilizada coincida con el diámetro exterior. También es preciso realizar los cortes y enhebrados para cada zona del engranaje.

El giro consiste en llevar el centro de la cabeza del diente más próximo al punto calculado para el inicio. Para comprenderlo se puede seguir utilizando la figura 17, quedando el giro en el sentido trigonométrico:

$$
\varphi = \frac{\pi}{2} - \phi - \frac{\varepsilon}{2} \tag{15}
$$

La figura 19 muestra el valor de este giro para z=14 dientes, así como las medidas del utillaje utilizado.

En la figura 20 se muestran varias fotografías de este proceso. Como puede observarse son precisos tres enhebrados para realizar el perfil de los dientes.

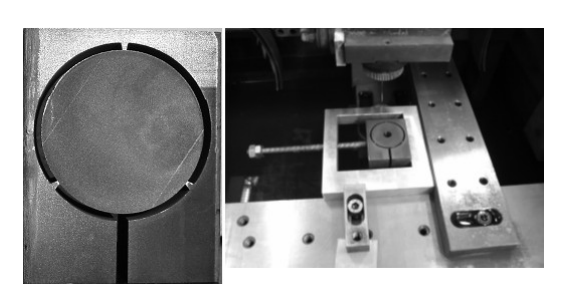

Figura 20. Utillaje en servicio. Figura 21. Utillaje zunchado.

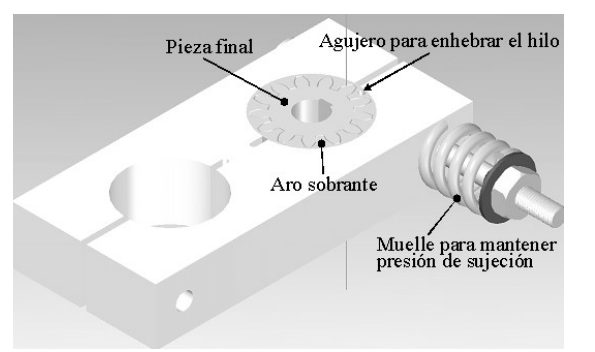

La segunda variante exige que el diámetro de la preforma sea ligeramente superior al de la pieza final. Como se observa en la figura 21, solamente hay que realizar un enhebrado para erosionar el perfil de los dientes. El agujero para pasar el hilo se encuentra próximo al primer diente y del lado del flanco que se erosiona primero.

El cálculo de la posición del agujero de enhebrado lo puede facilitar también MATLAB tanto para un caso como el otro.

En este caso también se puede programar una parada para colocar "masilla" que evite la caída de la pieza. Pero hemos observado que para piezas pequeñas no es preciso.

La figura 22 muestra las fotografías de este proceso.

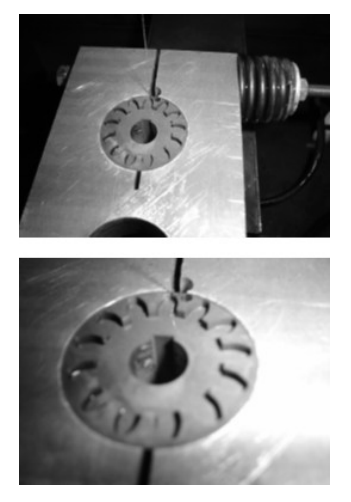

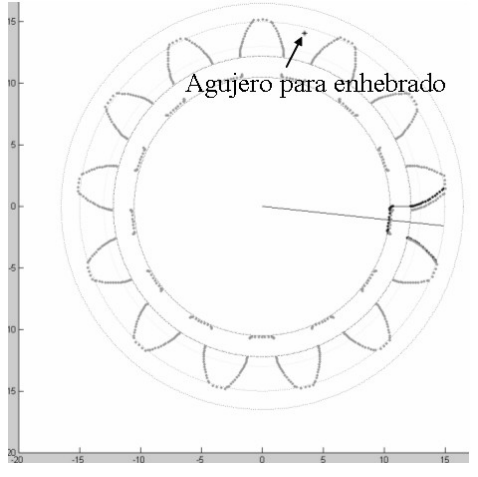

Figura 22. Utillaje en servicio. Figura 23. Puntos obtenidos con MATLAB.

Es muy importante hace notar que el agujero de enhebrado debe realizarse en el cuerpo del "aro sobrante" y no en el utillaje, pues, en este caso, se corta dicho aro y cede el grosor del corte (diámetro del hilo más dos veces el GAP), con lo que se pierden la referencia e incluso la pieza se puede aflojar.

La figura 23 muestra los puntos calculados por MATLAB

La longitud que se desplaza el hilo para un engranaje de *z* dientes y módulo *m* se obtiene sumando la longitud de los segmentos rectos realizados, lo que también se puede efectuar en MATLAB con la siguiente expresión:

$$
l = \sum_{i=1}^{n} \sqrt{(x_i - x_{i-1})^2 + (y_i - y_{i-1})^2}
$$
 (16)

Las líneas siguientes de MATLAB evalúan dicha longitud (obsérvese que se ha añadido el último punto como final para finalizar donde se empieza en el caso de erosionar incluso la periferia).

```
206 % Calcula la longitud desplazada
207 - XCgg=[XCgg XCgg(1)]; YCgg=[YCgg YCgg(1)]; 1=0
208 - for i=2:n+1
|209 - 1=1+ ((XCgg(i) -XCgg(i-1)) ^2+ (YCgg(i) -YCgg(i-1)) ^2) ^ (1/2) ;
210 - end211 - disp('Longitud de un hueco');1
212 -disp('longitud de todo el engranaje'); l*z
```
En el caso particular de 12 dientes el resultado es de 19,319 mm para realizar un hueco de 231,8 mm para todo el engranaje. El tiempo empleado en la máquina de aspersión, incluido el tiempo de aproximación en régimen inicial ha sido de 55 minutos y 45 segundos (en el régimen inicial fueron 3 minutos 40 segundos).

Para la máquina sumergida el tiempo total fue de 41 minutos y 6 segundos, siendo el tiempo de duración del régimen inicial 4 minutos 14 segundos. Este régimen inicial mayor se justifica al llegar a menor tiempo de pausa.

Al no entrar el hilo desde el exterior, al estar la boquilla rodeada de material, sería posible eliminar la condición de régimen inicial y disminuir ambos tiempos en un par de minutos.

No obstante, para el engranaje de 12 dientes la velocidad media en uno y otro caso ha resultado (incluyendo el tiempo en régimen inicial).

$$
v_{\text{aspersión}} = \frac{231,8}{55 + 45/60} = 4.16 \frac{\text{mm}}{\text{min}}
$$
\n
$$
v_{\text{sumergida}} = \frac{231,8}{41 + 6/60} = 5,64 \frac{\text{mm}}{\text{min}}
$$

Como el grosor del engranaje son 20 mm y el diámetro del hilo más el GAP son 0,25+0,02=0,27 mm, el volumen de material erosionado es:

$$
V = 231,8 \cdot 20 \cdot 0,27 \approx 1252 \text{ mm}^3
$$

Y el volumen erosionado en una y otra máquina por unidad de tiempo y amperio es:

$$
Q_{\text{aspersión}} = \frac{1252}{55,75 \cdot 4} = 5,61 \frac{\text{mm}^3}{\text{min}.A}
$$
\n
$$
Q_{\text{sumergida}} = \frac{1252}{41,1 \cdot 5} = 6,09 \frac{\text{mm}^3}{\text{min}.A}
$$

Es decir, se observa un rendimiento global superior en un 10% con la máquina de tecnología sumergida.

En definitiva, especialmente en materiales duros y dentados interiores, el procedimiento puede competir con una talladora. Así, en acero, con una fresa madre de metal duro se pueden tardar unos 10 minutos, pero en titanio hay que bajar la velocidad a la cuarta parte, con lo que el tiempo se va a 40 minutos, mientras que con la máquina de electrodo sumergido se ha tardado 41,1 minutos.

En algunas ocasiones es preciso realizar engranajes en materiales sinterizados de carburos siendo el método expuesto (bien calculado como aquí o con un programa de CAM) el único posible.

# **5. Conclusiones.**

El trabajo presentado está en la línea de fabricación de elementos mecánicos con maquinas y herramientas de propósito general [10], en este caso electroerosión por hilo, semejante a la fabricación de engranajes cónicos que se realiza en la referencia [11], si bien en el caso de engranajes rectos el modelo matemático es un poco más simple. Este ejemplo es una muestra más de que el método seguido se puede utilizar en diversos mecanizados [12], pues es muy generalizable.

Ahora queda comparar los tiempos de ejecución con los dos sistemas de posicionamiento y comparar con otros métodos de fabricación.

Se ha observado que es sensiblemente mejor con el segundo utillaje, pues aunque el hilo ha de cortar mayor longitud, sin embargo no hay que programar las condiciones de entrada (régimen inicial) para cada hueco de diente. Por otro lado, en la máquina de aspersión la presión de limpieza es mejor si las toberas están rodeadas de material, pues el dieléctrico no se dispersa.

Los tiempos obtenidos se pueden mejorar ostensiblemente con un hilo un poco más grueso (el empleado es de 0.25 mm), pues raramente se han podido superar los 5 A sin rotura del hilo en máquina sumergida y 4 A en máquina por aspersión. Las velocidades de desplazamiento del hilo han llegado en el primer caso a 5 mm/min y a 3,5 mm/min en el segundo.

# **Referencias.**

[1] Norma UNE 18066 sobre engranajes rectos y helicoidales.

[2] J.L. Huertas Talón. Construcción paramétrica con Solid Edge de un engranaje de diente recto I/II y II/II. Auto CAD Magazine/ octubre-noviembre 2003 y junio-julio 2004.

[3] G. Nieman. Tratado teórico práctico de elementos de máquinas. Editorial Labor. Pág. 438. 2ª edición 1973.

[4] J.L. Huertas y otros. Optimización del número del número puntos para interpolar una función. IMHE/octubre 2003.

[5] 12. S.G. Lee, S.H. Yang. CNC Tool-Path Planning for High-Speed High-resolution Machining Using a New tool-Path Calculation Algorithm. Advanced Manufacturing Technology. 20. pp., 326-333. 2002.

[6] ]. Juan Antonio Infante del Río, José María Rey Cabezas. Métodos numéricos. Teoría, problemas y prácticas con MATLAB. Publications Pirámide. 1999.

[7]. Yusuf Keskin, H. Selçuk Halkacı, Mevlüt Kizil. An experimental study for determination of the effects of machining parameters on surface roughness in electrical discharge machining (EDM). Int J Adv Manuf Technol (2006) 28: 1118–1121.

[8] ONA electroerosión. Manuales ONA PRIMA. Durango. Bizkaia.

[9]. R. Ramakrishnan, L. Karunamoorthy. Multi response optimization of wire EDM operations using robust design of experiments. Int J Adv Manuf Technol (2006) 29: 105–112.

[10]. R. S. Lee and J. N. Lee. A New Tool-Path Generation Method Using a Cylindrical End Mill for 5-Axis Machining of a Spatial Cam with a Conical Meshing Element. Int J Adv Manuf Technol (2001) 18:615–623.

[11]. Cihan Özel, Ali Inan, Latif ÖzlerAn. Investigation on Manufacturing of the Straight Bevel Gear Using End Mill by CNC Milling Machine. Journal of Manufacturing Science and Engineering AUGUST 2005, Vol. 127.

[12]. J. L. Huertas Talón. F. Torres Leza. F. Floren Gómez . V. Hernández Ruiz. Obtaining a program for machining an aerodynamic profile using Matlab. Int J Adv Manuf Technol. Volume 31, Numbers 5-6 / december 2006

[13] Faydor L. Litvin, Alfonso Fuertes. Gear Geometry and Applied Theory. Cambridge. 2004. ISBN 0-521-81517-7

# **Agradecimientos**

Este trabajo se ha realizado dentro del proyecto de cooperación en materia de investigación y prácticas educativas entre Departamentos Universitarios y Departamentos de Institutos de Enseñanza Secundaria, de la Comunidad Autónoma de Aragón, titulado "Cinco Coordenadas".

Nuestro más sincero agradecimiento a los profesores de Fabricación Mecánica del Centro Integrado de F.P. "Corona de Aragón" y especialmente al Departamento de Innovación.

A Construcciones Mecánicas Echeverria, especialistas en la fabricación de engranajes, sin cuyas sugerencias no se podría haber realizado correctamente este trabajo.

# **Correspondencia.**

José Luis Huertas Talón Centro Politécnico Superior de Ingenieros de Zaragoza. Phone: 976 761891. E – mail: [jhuertas@unizar.es](mailto:jhuertas@unizar.es)